# *CS 450: Operating Systems Lecture 3: Processes*

*Spring 2014, J. Sasaki Dept of Computer Science Illinois Institute of Technology*

*1*

#### *Quick Review of Processes*

# *Process: Program in Execution*

- A *process* (a.k.a. job, task) is a program in action: has a program counter(s), owns resources. Fundamental unit of work.
- A process can create child processes, wait for them to die ….
- A program describes how a process acts
	- Something like a drawing of a person versus the actual person

# *Play/Performance Analogy*

- Another analogy for understanding processes vs programs:
	- A *program* is like a play *script*.
	- A *process* is like a play *performance*
- A performance is the activity of carrying out the instructions in the script.
- For a performance we need script + resources
	- Stage, actors, props // Memory, CPUs, data

#### *Parts of a Process*

- Process is more than program code
	- Program code = text section
	- Runtime stack
	- Global variables = data section
	- Heap: Dynamically-allocated data
	- Processor info

#### *Process in Memory*

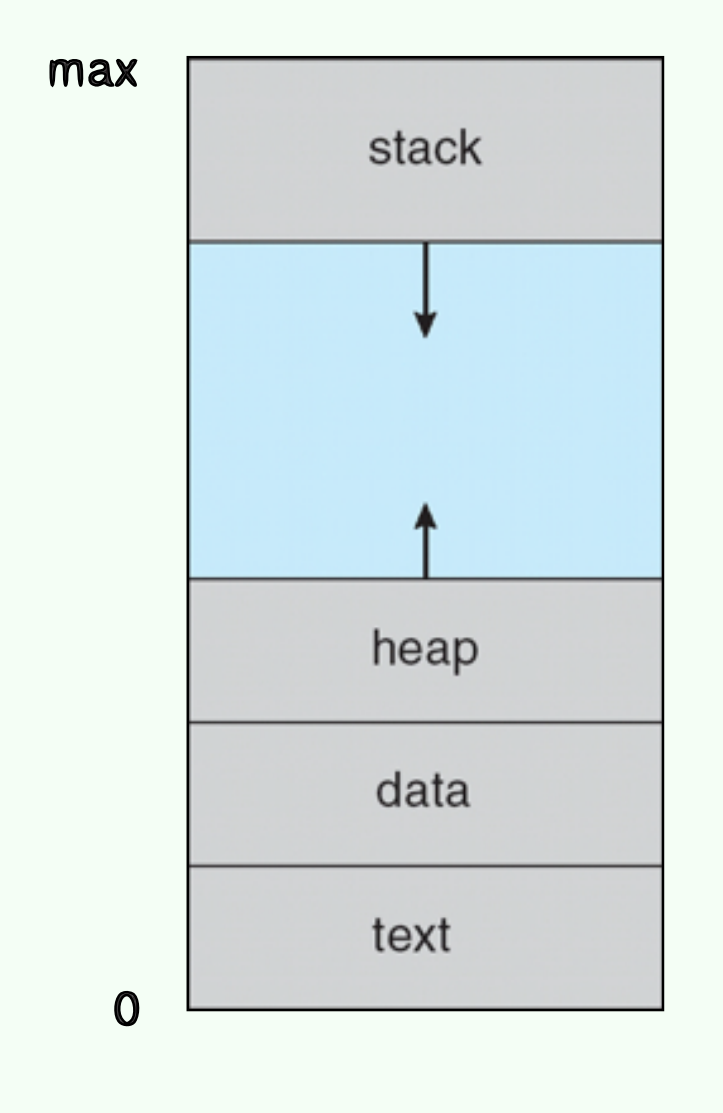

### *Process Control Block*

- Conceptually, all information for a process is combined into a structure.
- PCB: Information for a process

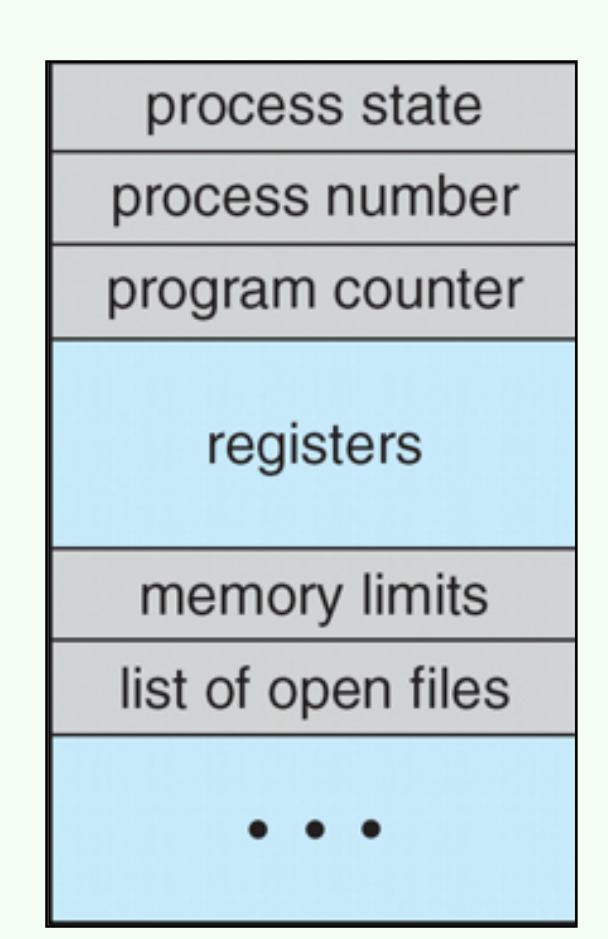

# *Process Representation in Linux*

#### • C structure task\_struct

pid t pid;  $\frac{1}{2}$  /\* process identifier \*/ long state;  $\frac{1}{2}$  /\* state of the process \*/ unsigned int time slice  $/$ \* scheduling information \*/ struct task struct \*parent; /\* this process's parent \*/ struct list head children; /\* this process's children\*/ struct files struct \*files; /\* list of open files \*/ struct mm\_struct \*mm; /\* address space of this

```
 process */
```
### *Context Switches*

- To change running processes, save current PCB, load new PCB
	- Overhead
	- PCB complexity ↑ Switch time ↑
	- Hardware support?

# *Context Switching*

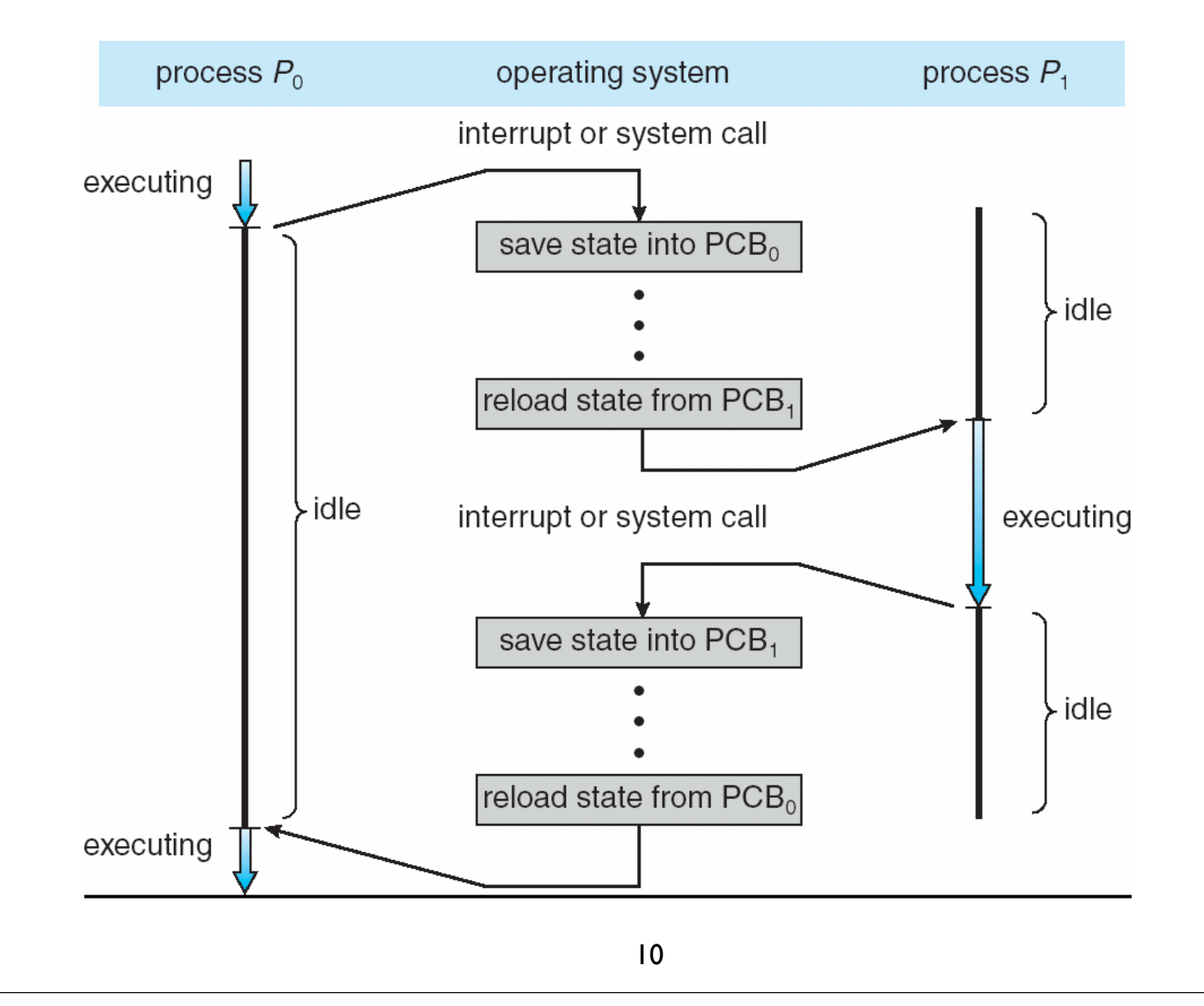

### *C Process Examples*

# *In C: fork(), exec(), wait()*

- C library; use *fork()* to create process
	- Child process is a copy of the parent.
	- Parent gets pid of child; child gets pid 0.
	- Process can change program via *exec()*
	- Parent can *wait()* for child to terminate

#### *C Example: Lec03\_proc1.c*

```
#include <stdio.h>
#include <unistd.h> // for fork, execlp
int main()
{
   pid t pid; // Process id
     pid = fork(); // Fork child process
     // If pid < 0, an error occurred
     //
    if (pid < 0) {
         fprintf(stderr, "Fork Failed\n");
         return 1;
     }
```

```
// If pid < 0, an error occurred
//
if (pid < 0) {
     fprintf(stderr, "Fork Failed\n");
     return 1;
}
// If pid > 0, we're the parent.
// Wait for the child to finish
//
else if (pid > 0) {
     wait(NULL);
     fprintf(stderr,
       "Parent says: Child process %d complete\n",
        pid );
}
```

```
 // If pid = 0, we're the child.
     // Execute an ls command and quit
     //
     else {
      fprintf(stderr,
           "Child says: I'm \delta d \nightharpoonup, getpid());
         int error
             = execl("/bin/ls", "ls", "-l", NULL);
         // execl only returns if an error occurs
         fprintf(stderr,
            "Child says: ",
           "exec returns with %d\n", error);
 }
     return 0; // parent finishes
```
}

#### *Sample Output*

Child says: I'm 1310 total 40 -rw-r--r--@ 1 jts jts 734 Jan 21 15:52 Lec03\_1\_proc.py -rw-r--r--@ 1 jts jts 820 Jan 22 2013 Lec03\_2\_proc.c -rwxr-xr-x 1 jts jts 9036 Jan 21 15:55 a.out Parent says: Child process 1310 complete

#### *Timed Wait: Lec03\_proc2.c*

```
#include <stdio.h>
#include <unistd.h> // fork
#include <stdlib.h> // exit
#include <sys/errno.h> // global error number
#include <sys/wait.h> // wait
```
// Prototype for child processes pid t child(int child nbr, int sleeptime);

```
int main(int argc, char *argv[]) {
   pid t pid child1, pid child2, exited child;
    int i, child nbr, status;
```

```
 // Child 1 should sleep 3 sec; child 2 7 sec
  //
 pid child1 = child(1, 3);
 pid child2 = child(2, 7);
  printf("This is the parent\n");
  // Wait twice: Each time, wait for a
  // child and print out its nbr & status
 for (i = 0 ; i < 2 ; i++) {
   exited child = wait(&status);
    child_nbr
        = (exited child = pid child1 ? 1 : 2);
    printf("Child %d pid %d exited with status %d\n",
        child nbr, exited child, status );
 }
  return 0;
}
```

```
// Child prints its pid and sleeps for a number
// of seconds.
pid t child(int child nbr, int sleeptime) {
   pid t pid = fork();
   if (pid > 0) { // Parent returns
      return pid;
   }
   else if (pid == -1) { // Fork failed !?
      fprintf(stderr, "Fork %d failed with error d\n",
         child nbr, errno );
      exit(1);}
   // We're the child process
   printf("Child %d, pid %d\n", child_nbr, getpid());
   sleep(sleeptime);
   exit(0);}
```
# *Child is Copy of Parent*

- The address space of the parent is duplicated in the child.
- Each process sees its data at the same locations, but the spaces are not shared.
- Changes to the child's address space aren't reflected in the parent

#### *Example: Lec03\_proc3.c*

```
#include <stdio.h>
#include <unistd.h> // fork
#include <stdlib.h> // exit
#include <sys/wait.h> // wait
```

```
// Child will get duplicate of parent's address
// space, so its global variable will be at the
// same location, but in its own space, not the
// parent's
//
int glovar = 1;
```

```
int main(int argc, char *argv[]) {
  pid t pid = fork();
  // Parent prints global var, waits for
    // child to finish, then reprints global var
  //
  if (pid > 0) {
     fprintf(stderr,
           "Parent: &glovar: %p, glovar: %d\n",
         ! ! &glovar, glovar );
     fprintf(stderr,
          "Wait for child with pid %d\n", pid );
     wait(NULL);
     fprintf(stderr,
           "Parent: glovar: %d\n", glovar );
     return pid;
  }
```

```
// Child changes global variable then returns
//
else if (pid == 0) {
  glovar = 1234;fprintf(stderr,
        "Child: &glovar: %p, glovar: %d\n",
       ! ! &glovar, glovar );
  exit(0);}
// Complain if fork failed
//
else if (pid == -1) {
   fprintf(stderr, "Fork failed\n");
  exit(1);}
```
}

### *Sample Output*

Parent: &glovar: 0x10b681068, glovar: 1 Wait for child with pid 2457 Child: &glovar: 0x10b681068, glovar: 1234 Parent: glovar: 1

#### *Python Process Examples*

# *Python Example: Lec03\_proc4.py*

from multiprocessing import Process

```
def go_proc():
   for i in range(5):
       # Create each process, have it run say hello(i)
       # then print child's process id
       #p = Process(target=say\text{ hello}, args=(\lceil i\rceil))# (Note list of argument values)
       p.start()
       print('started process {}'.format(p.pid))
def say hello(id):
   print('hello from child {}'.format(id))
go proc() # run the main program
```
#### *Sample Output*

> python3 Lec03\_proc4.py started process 1628 started process 1629 hello from child 0 started process 1630 hello from child 1 started process 1631 hello from child 2 started process 1632 hello from child 3 hello from child 4  $\geq$ 

### *Python Example: Lec03\_proc5.py (Address Space)*

from multiprocessing import Process

```
qlovar = 1def go_proc():
   for i in range(5):
       # Create each process, have it run say hello(i)
       # then print child's process id & our global var
       #p = Process(target=say\text{ hello}, args=(\lceil i\rceil))# (Note list of argument values)
      p.start()
       print('Started process {}'.format(p.pid))
       print('glovar = {}}'.format(glovar))
```

```
# Each child prints global var before and after
# setting it to 2 * its process id
#
def say hello(id):
   global glovar
   glovar init = glovarglovar = id * 2 # twice our process id
   print('Child {}, glovar was {}, setting it to 
{}'.format(id, glovar_init, glovar))
```
go  $proc()$  # run the main program

#### *Sample Output*

```
Started process 2886
qlovar = 1Started process 2887
glovar = 1
Child 0, glovar was 1, setting it to 0
Started process 2888
qlovar = 1Child 1, glovar was 1, setting it to 2
Started process 2889
qlovar = 1
Child 2, glovar was 1, setting it to 4
Started process 2890
glovar = 1
Child 3, glovar was 1, setting it to 6
Child 4, glovar was 1, setting it to 8
```
### *Process States and Transitions*

#### *Process States*

- A process has a life cycle, various states during that life cycle.
	- New
	- Running
	- Waiting
	- Ready
	- Terminated

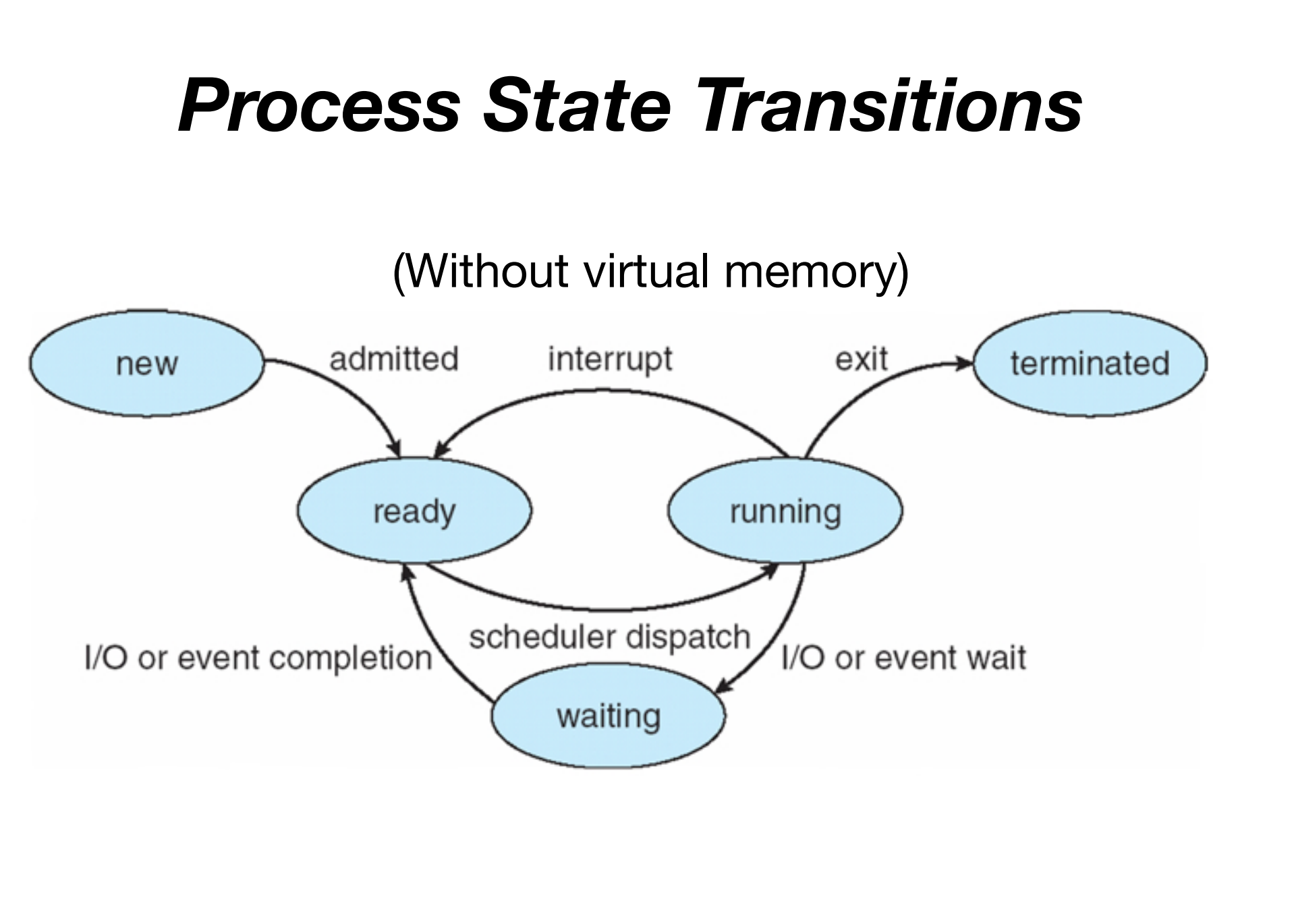

# *Process States with Virtual Memory*

- Ready/**in-memory** & Waiting/**in-memory**
	- Add **Ready/swapped-out** and **Waiting/swapped-out**.
	- Add swap-in/swap-out transitions
- Waiting/in  $\leftrightarrow$  Waiting/out transition: Why? How?
- Ready/in ↔ Ready/out transition: Good? Bad? Ugly?